# **Jahresabschluss**

## **1.) Zinsen einstellen**

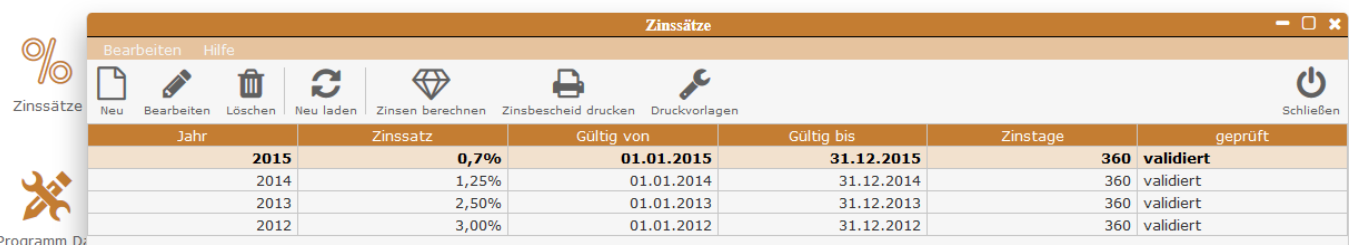

## **2.) Zinsbescheinigung iReport erstellen**

#### **3.) Zinsen berechnen**

Achtung ! Bitte alle Einzahlungen und Auszahlungen vorher buchen

 $\pmb{\times}$ 

4.) PDF erstellen

Hier werden die XML mit den Daten erstellt die wir für die Ausdrucke benötigen.

5.) PDF Pakete erstellen

Hier kann die vorher erstellte Druckvorlage ausgewählt werden

6.) Zinsbescheinigungen drucken (Pakete )

From: <http://wiki.girona.de/>- **Girona Wiki**

Permanent link: **<http://wiki.girona.de/doku.php?id=tombisto:module:rentyear:jahresabschluss>**

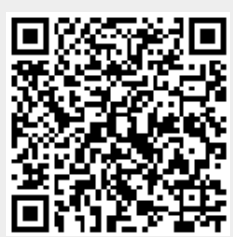

Last update: **2016/08/31 13:58**